# **SIMULATION <sup>D</sup>'UN SYSTÈME DE MODULATION AUTOMATIQUE DE LA LUMINOSITÉ AVEC UN MICROCONTRÔLEUR**

## **I. PRÉSENTATION**

Le confort de lecture sur un écran de téléphone portable ainsi que le souci d'économie de la batterie nécessite une adaptation en temps réel de l'intensité lumineuse en fonction de l'environnement lumineux :

> ✗ Dans **l'obscurité**, l'écran est éclairé avec une intensité lumineuse **minimale** afin de limiter l'éblouissement et d'économiser de la batterie.

> ✗ À **l'extérieur**, **en plein soleil**, l'intensité lumineuse de l'écran est **à son maximum**, assurant une lecture claire de l'affichage.

Cette adaptation est la plupart du temps **automatique**.

*O<sup>N</sup> SE PROPOSE DE METTRE EN PLACE UN MONTAGE ET UN COURT PROGRAMME PERMETTANT DE REPRODUIRE CE FONCTIONNEMENT.*

L'éclairage de l'écran sera représenté ici par une DEL dont on fera varier la luminosité.

## **II. MANIPULATION PRÉLIMINAIRE – AJUSTER LA LUMINOSITÉ <sup>D</sup>'UNE DEL**

### **1. Montage**

Réaliser le montage ci-dessous sans alimenter le microcontrôleur dans un premier temps. Attention au sens de branchement de la DEL.

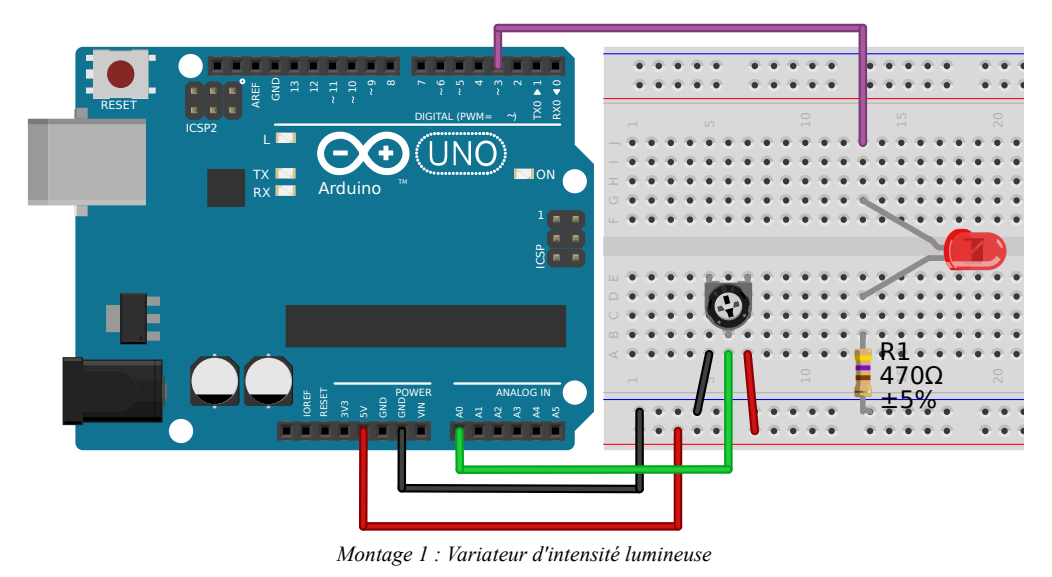

#### <span id="page-0-0"></span>**Principe du montage :**

On lit sur l'entrée A0 de la carte Arduino la tension délivrée par la borne centrale du potentiomètre. Cette tension est convertie en une valeur comprise entre 0 et 1023 (0 pour 0 V et 1023 pour 5 V).

En fonction de la valeur lue, on commande l'allumage de la DEL avec un niveau d'intensité lumineuse spécifique.

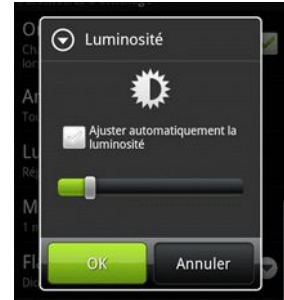

# **2. Programmer le microcontrôleur**

### **Programme :**

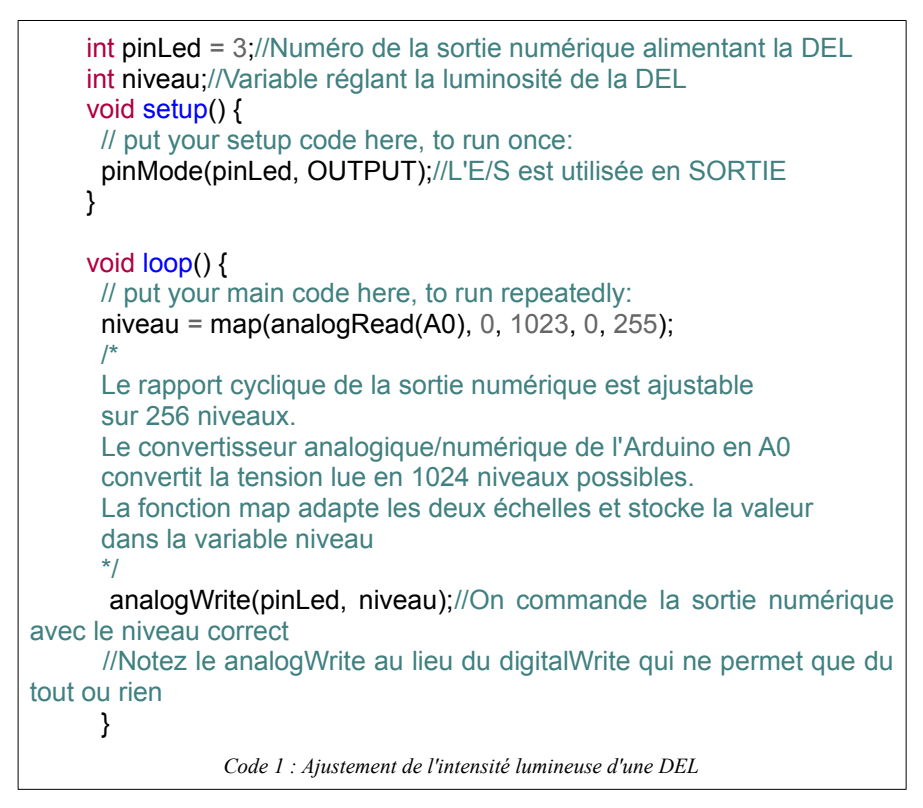

<span id="page-1-1"></span>✗ La fonction **analogRead(A0)** permet de convertir la valeur de la tension lue en une valeur comprise entre 0 et 1023.

✗ La variable **niveau** est utilisée pour régler l'intensité lumineuse de la DEL. Elle doit être comprise entre 0 et 255.

- 1. En exploitant le tableau [1](#page-1-0) , expliquez l'utilité de la commande : **niveau = map(analogRead(A0), 0, 1023, 0, 255);** ?
- 2. Que vaut la variable **niveau** si la tension appliquée sur la borne A0 vaut 3 V ? Et 4,3 V ?
- 3. Entrez le programme ci-dessus [\(Code 1](#page-1-1)) dans l'interface de programmation de la carte Arduino, sans les lignes de commentaires et transférez-le dans la carte. Vérifiez que vous pouvez bien faire varier la luminosité de la DEL en manœuvrant le potentiomètre.

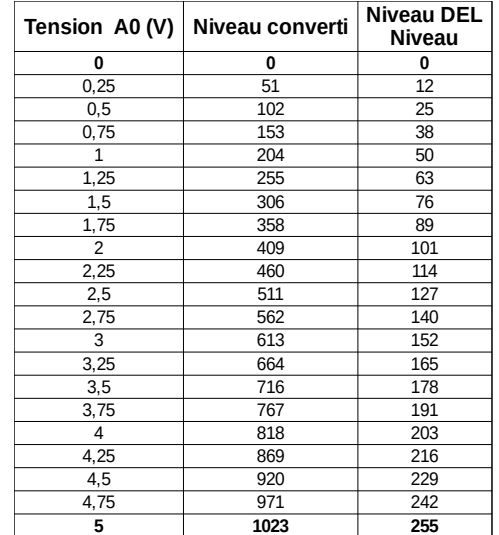

<span id="page-1-0"></span>*Tableau 1 : Relation entre tension lue et niveau d'éclairage de la DEL*

# **III. UTILISATION <sup>D</sup>'UNE PHOTORÉSISTANCE POUR MODULER <sup>L</sup>'ÉCLAT <sup>D</sup>'UNE DEL**

# **1. La photorésistance**

Une photorésistance est un composant électronique dont la valeur de la résistance, en ohms (Ω) dépend de l'intensité lumineuse qui l'éclaire.

Vous disposez d'un multimètre permettant de mesurer une résistance s'il est utilisé avec les bornes Ω et **COM**.

- 1. En utilisant le matériel à votre disposition répondez à la question suivante : *quand la luminosité augmente, la résistance augmente-t-elle ou diminue-t-elle ?*
- 2. Entre quelles valeurs limites semble varier la valeur de la résistance de votre composant ? Compléter le tableau de la page suivante.

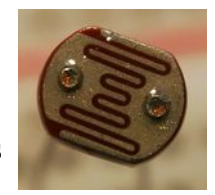

*Composant 1 : Partie photosensible d'une photorésistance*

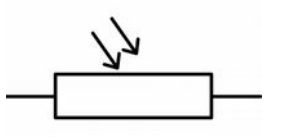

*Illustration 1 : Schéma normalisé d'une photorésistance*

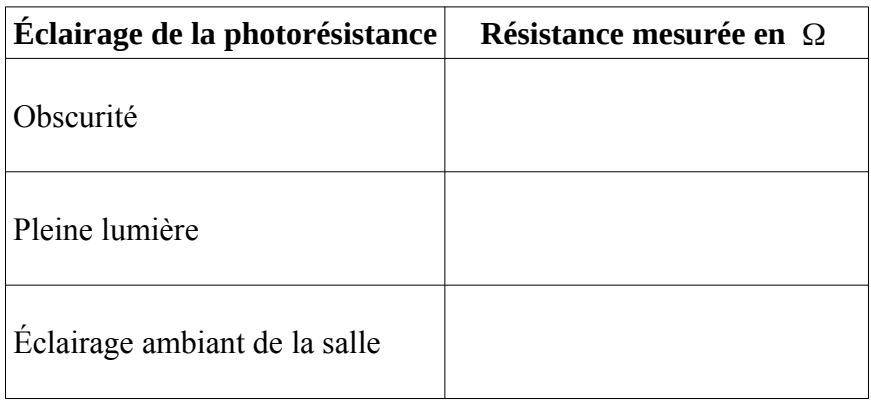

# **2. Modification du montage**

Modifiez le montage précédent en remplaçant le potentiomètre par l'assemblage comprenant la photorésistance et la résistance de 10k Ω .

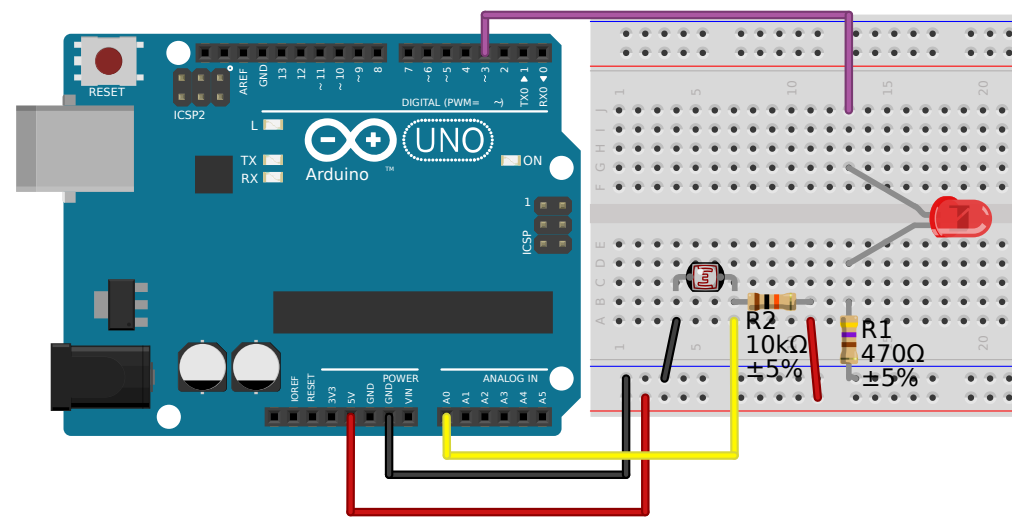

<span id="page-2-0"></span>*Montage 2 : Simulation d'un dispositif d'adaptation automatique de la luminosité*

*Quel point du montage [2](#page-2-0) joue le rôle de la borne centrale du potentiomètre du montage [1](#page-0-0) ?*

#### **3. Modification du programme**

Votre montage associé au programme pour la carte Arduino doit fonctionner rigoureusement de la façon suivante :

- ✗ Plus la luminosité est importante, plus la DEL doit briller fortement.
- ✗ Plus la luminosité est faible, moins la DEL doit briller.

Dans l'obscurité totale (photorésistance masquée) la DEL ne doit pas être éteinte complètement.

✗ Si la photorésistance est exposée au soleil ou éclairée avec une lampe, la DEL doit briller au maximum.

#### **Consignes :**

À partir de l'analyse du programme utilisé précédemment et en observant son fonctionnement avec ce nouveau montage, proposez des modifications pour obtenir le résultat souhaité. En fonction de la démarche que vous proposerez, il pourra être nécessaire d'introduire de nouvelles variables, des conditions ou d'autres structures. Le cas échéant, vous en demanderez la syntaxe à l'enseignant.

*Procédez par essais/erreurs pour tester vos hypothèses. Quand vous pensez avoir atteint votre objectif, faites vérifier le fonctionnement de votre montage.*